## **How's My Career ePortfolio Artifact?**

Student Name:

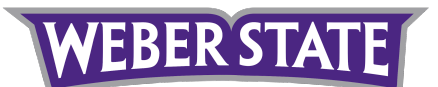

## **[Sample ePortfolio Artifact \(using Portfolium\)](https://portfolium.com/pp/03DEBE49-B148-485A-BE90-AB77EB28EC3A)**

## **Students:**

Use the CDEV Career ePortfolio videos and resources to create a high-quality Career ePortfolio Artifact. Next, use the rubric below to self-evaluate your work and make adjustments as needed.

## **Program Administrators:**

Based on the CDEV Career ePortfolio videos and resources provided, use this rubric to evaluate the student's Career ePortfolio Artifact. Give specific feedback on any edits<br>needed in each section, and work with the student

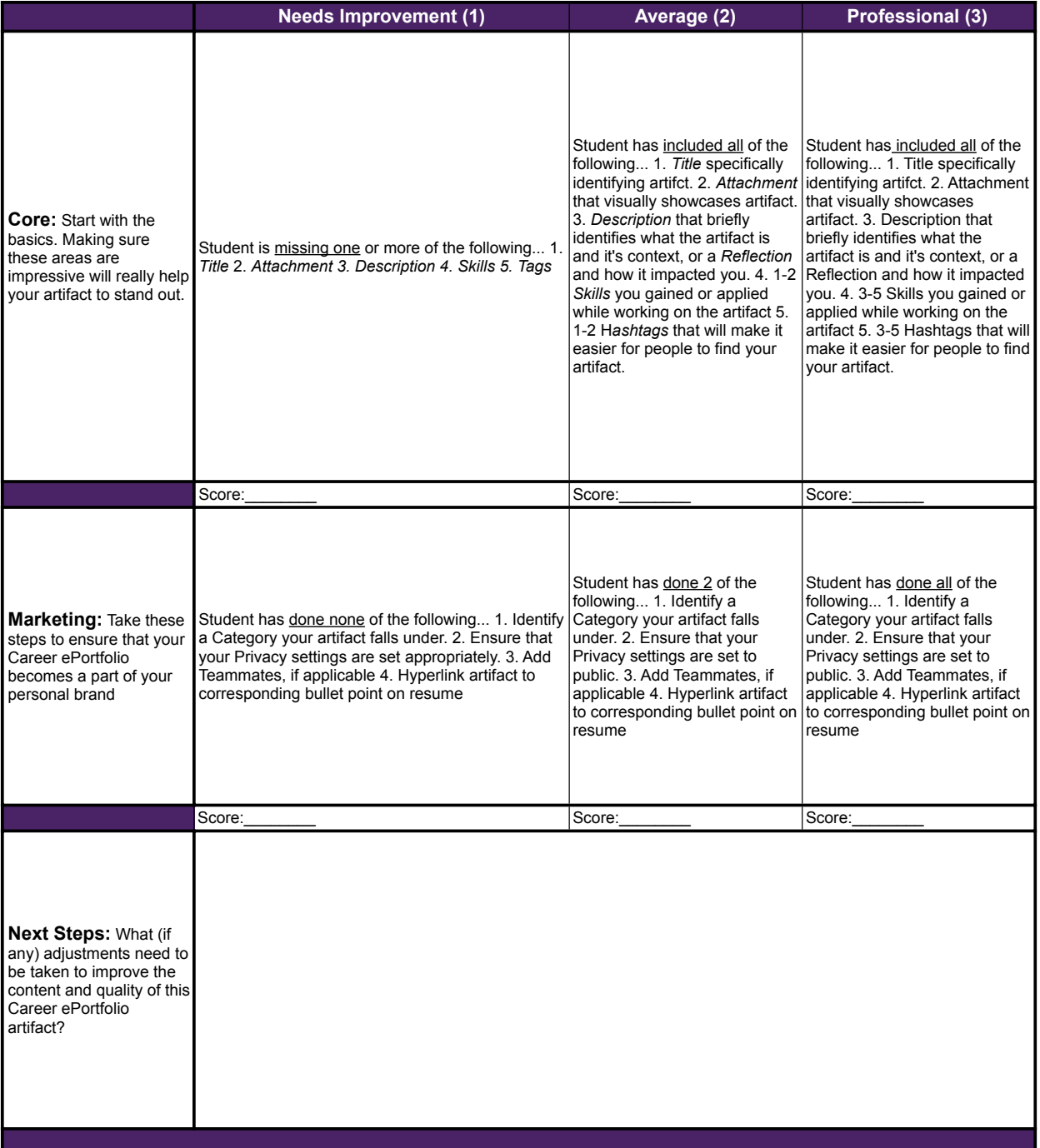